## <span id="page-0-0"></span>Ampliación de Matemáticas

2º Curso, Grado en Ingeniería Civil (Mención en Construcciones Civiles)

ETSI Caminos, Canales y Puertos, Universidad de Cantabria

M*<sup>a</sup>* Eugenia Pérez Martínez meperez@unican.es

Dibujando campos de direcciones asociados a ecuaciones diferenciales de primer orden: a mano, y con el entorno dfield

> http://math.rice.edu/ $\sim$ dfield/ http://personales.unican.es/meperez/

## **Interpretación geométrica de**  $y' = f(x, y)$

La ecuación diferencial define **un campo de direcciones** en el dominio *D* ⊂ ℝ<sup>2</sup> donde *f*(*x*, *y*) o  $\frac{1}{f(x)}$ *f*(*x*, *y*) estén definidas:

 $(x, y) \rightarrow$  dirección de la recta de pendiente  $f(x, y)$ 

direction del vector 
$$
(1, f(x, y))
$$
 ó  $(\frac{1}{f(x, y)}, 1)$ .

En los puntos / *f* y  $\frac{1}{f}$ *f* estan definidas ambas direcciones coinciden.

**Bosquejo de curvas solución:** en cada punto son tangentes al vector del campo.

**Curva isoclina** para la pendiente *k*

$$
\{(x,y)/f(x,y)=k\}
$$

puntos del plano en los que las soluciones tienen pendiente *k*. Dirección del campo  $\equiv$  Dirección del vector  $(1, k)$ 

Isoclinas para las pendientes  $k = 0$  y  $k = \infty \longrightarrow$  posibles cambios en el crecimiento de las soluciones

## Dibujando un campo de direcciones a mano

Ecuación diferencial v'=t

Solución general:  $y=t^2/2+c$ 

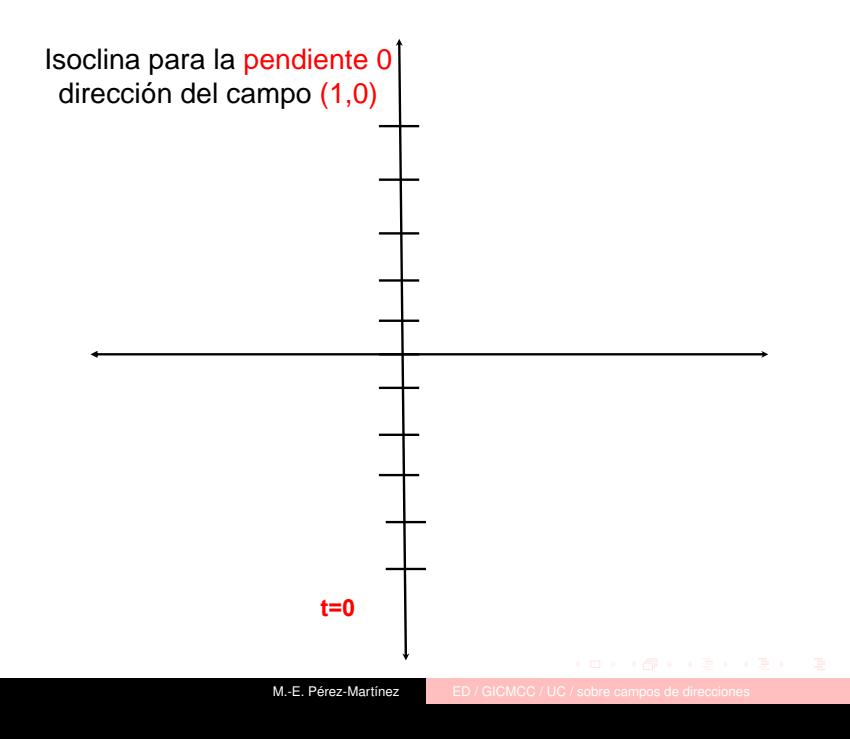

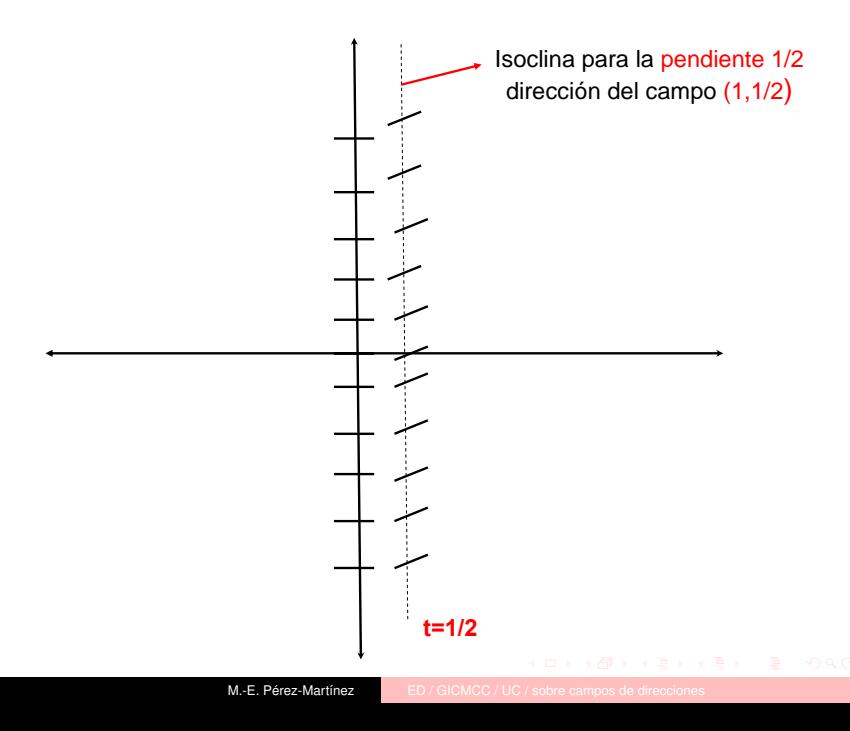

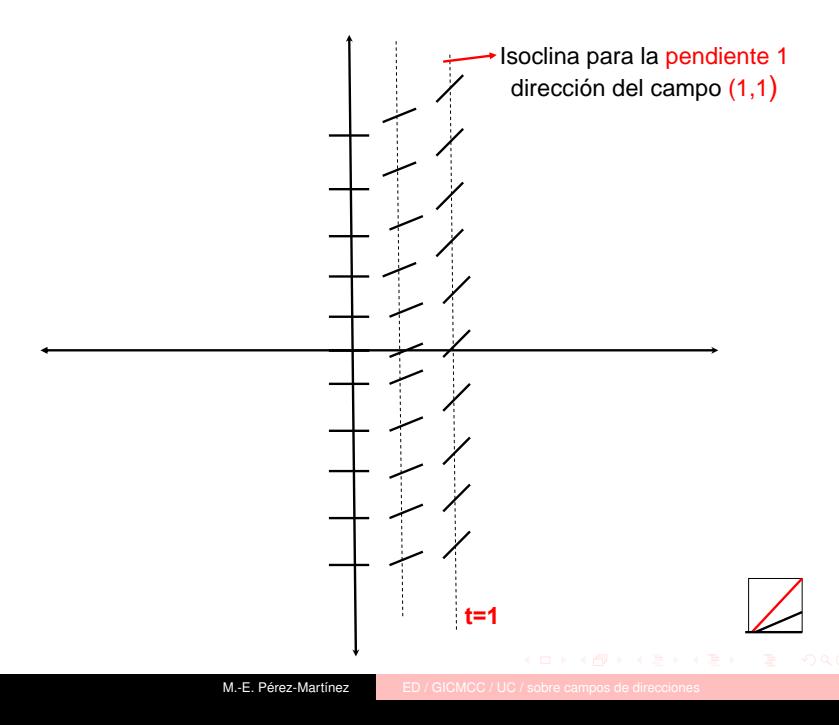

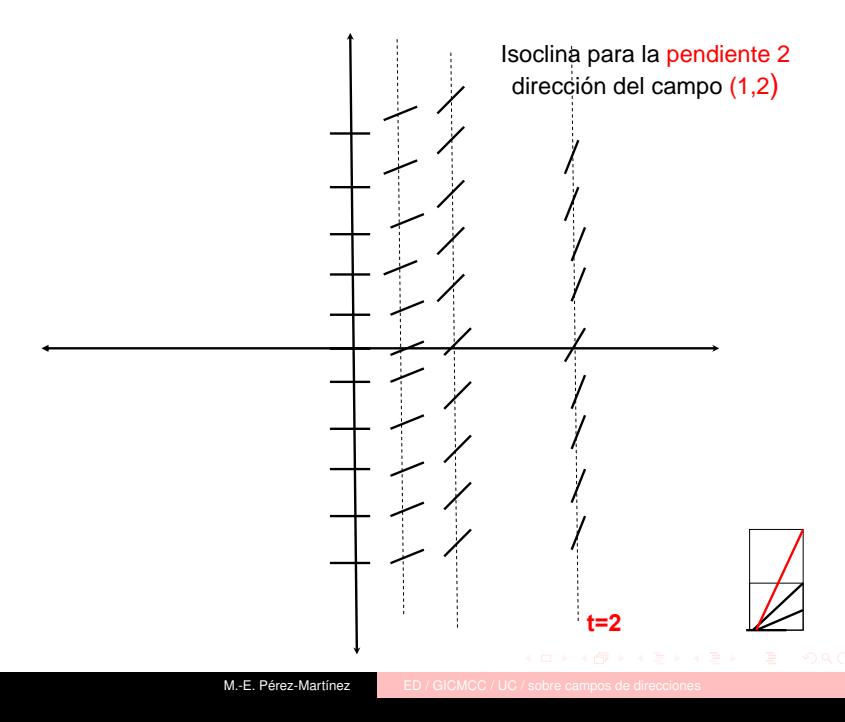

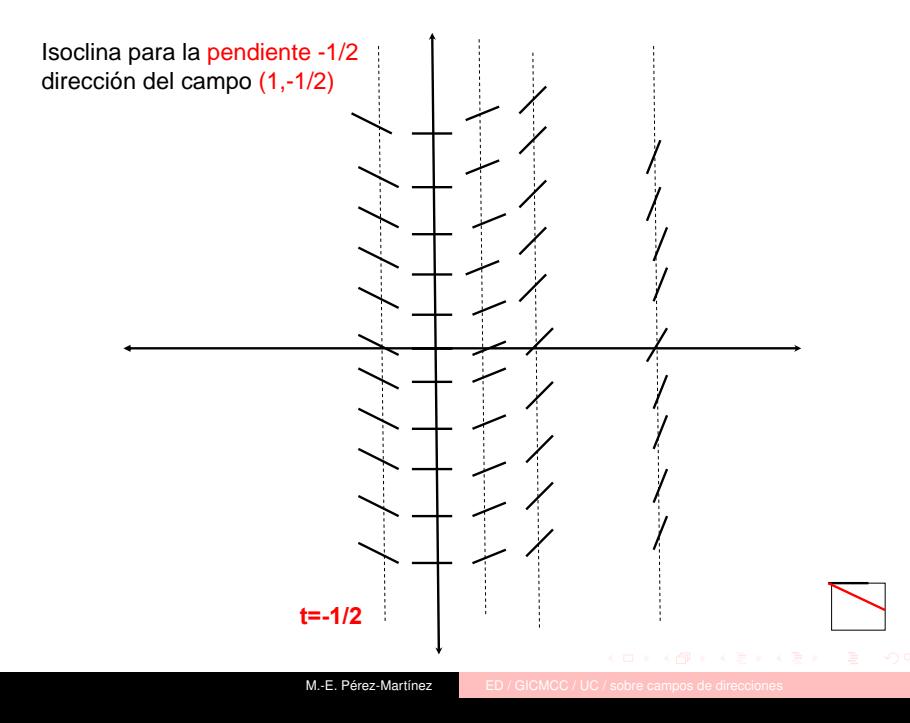

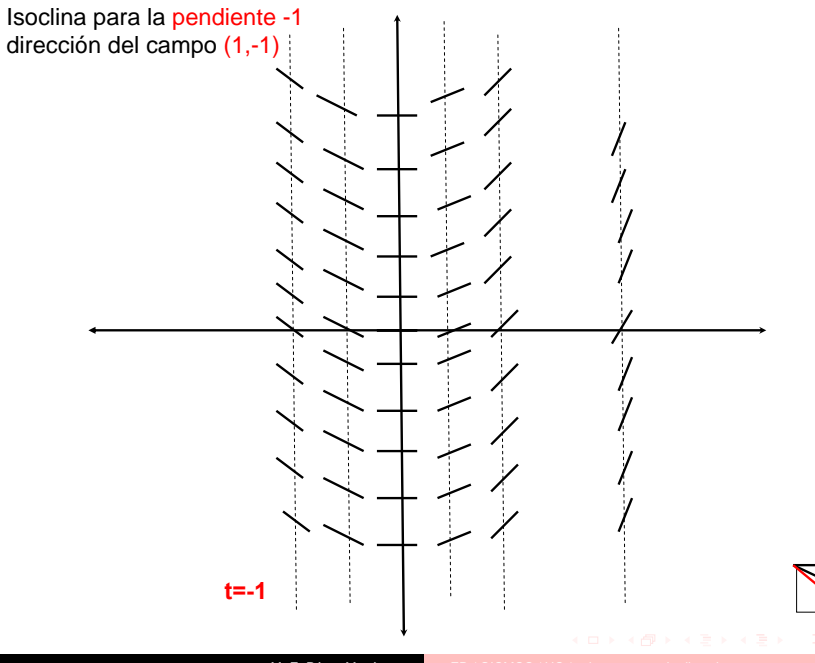

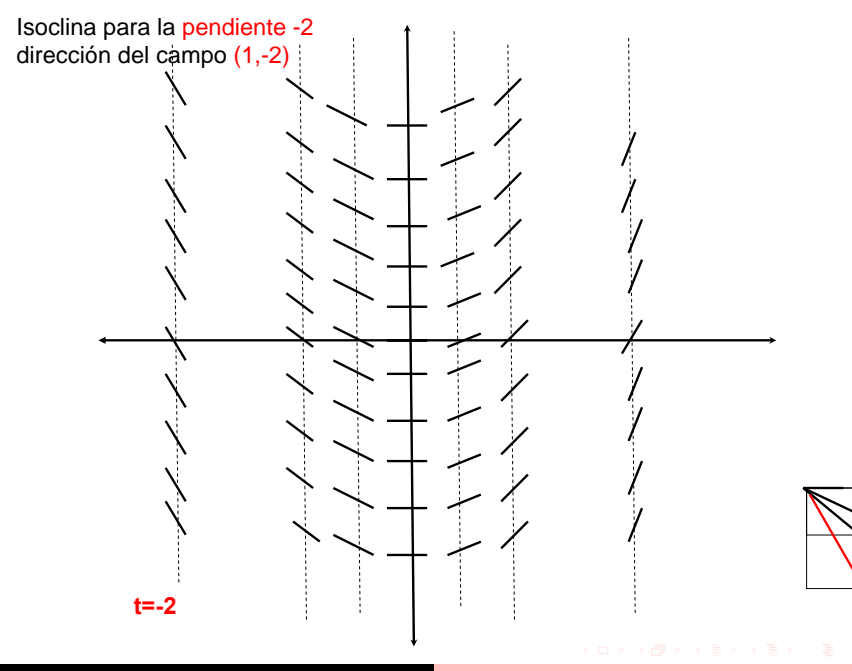

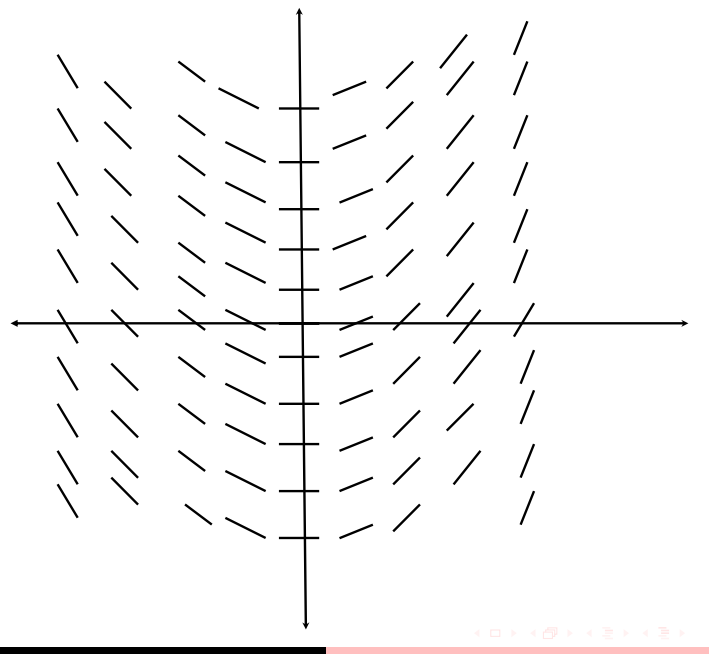

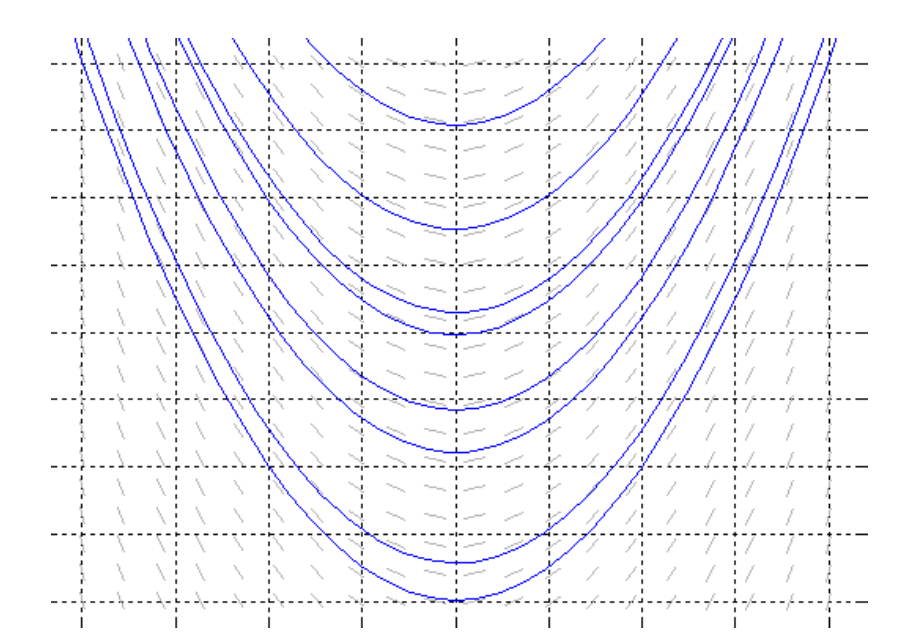

Dada la curva solución **y**=**φ(x)** de la ecuación diferencial y'=f(x,y),

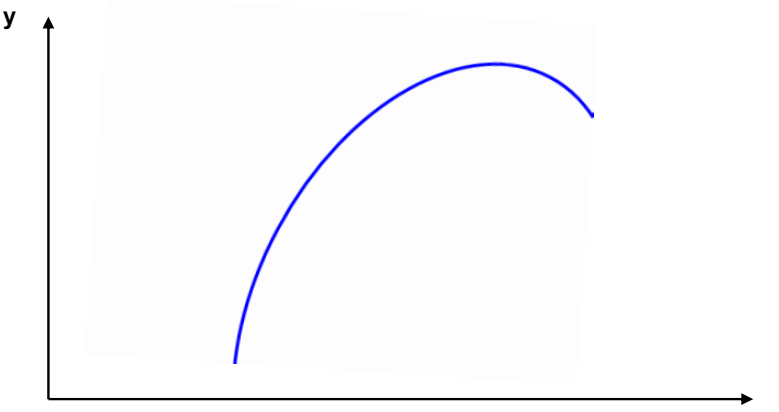

…en cada punto, el vector que define el campo de direcciones es tangente a la curva solución

**y**=**φ(x)**

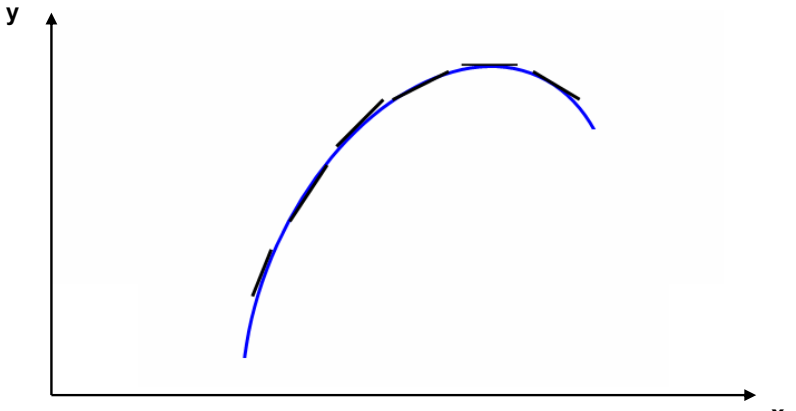

¿Si no se conoce la solución?: Dibujar campo de direcciones asociado a la ED

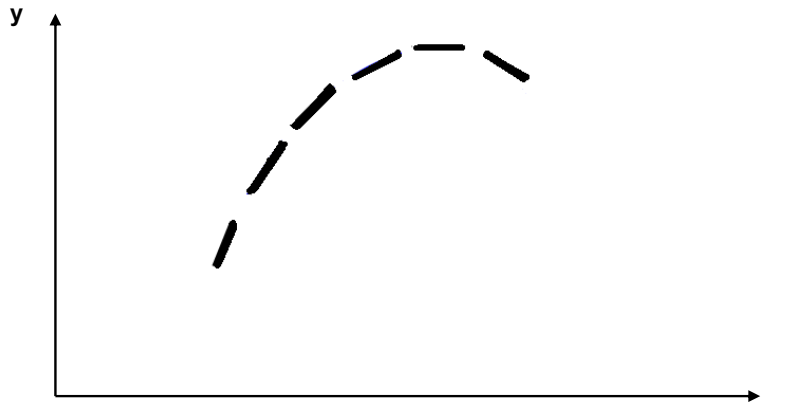

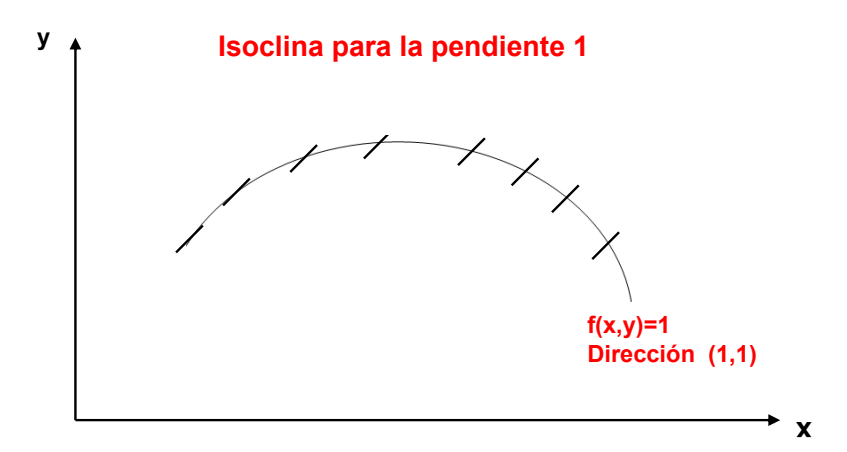

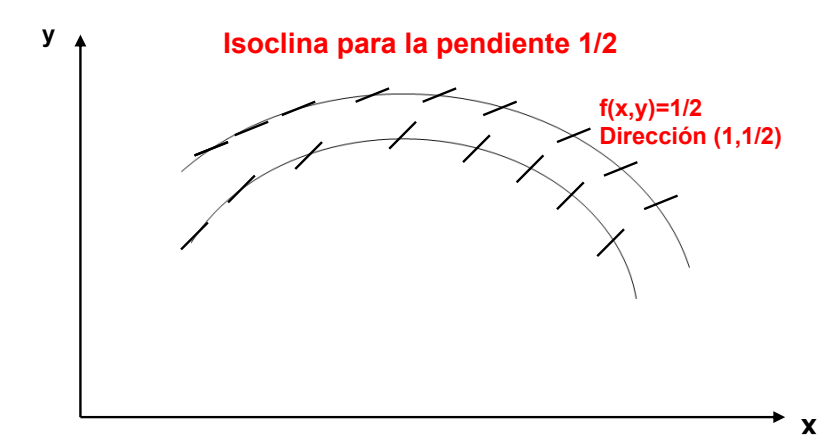

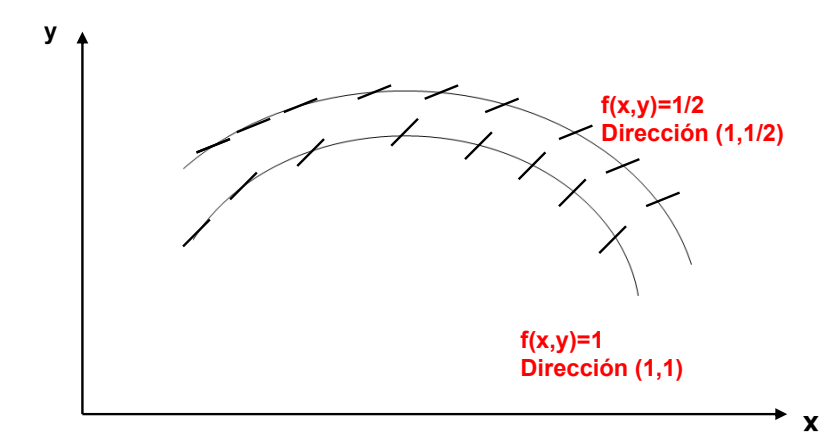

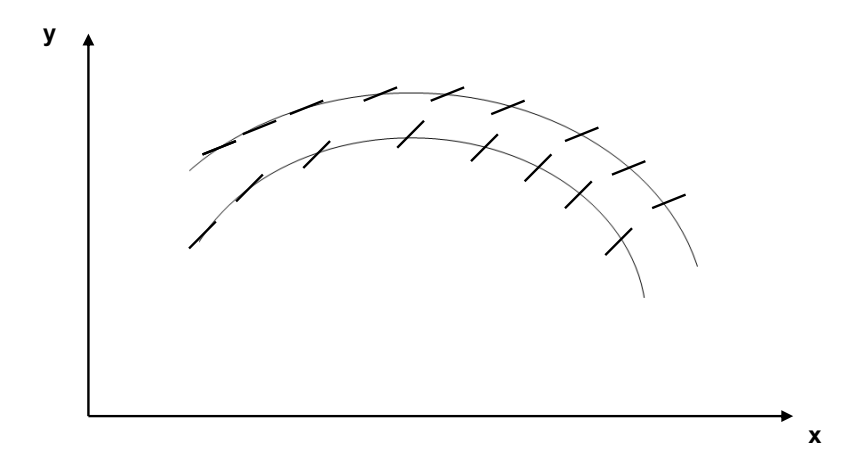

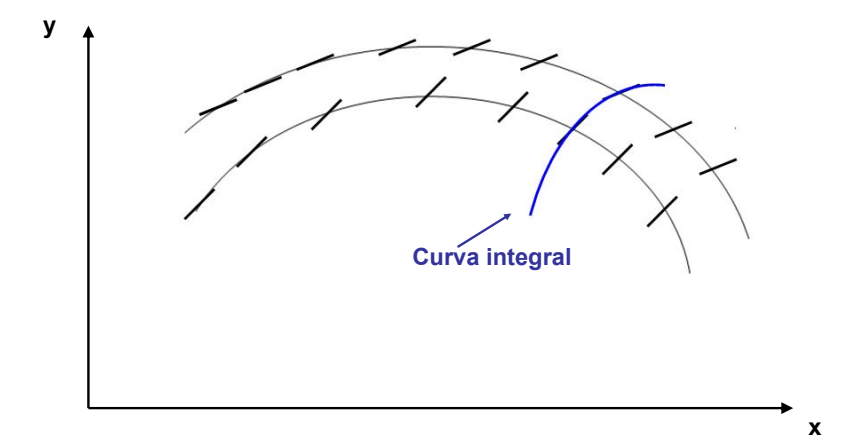

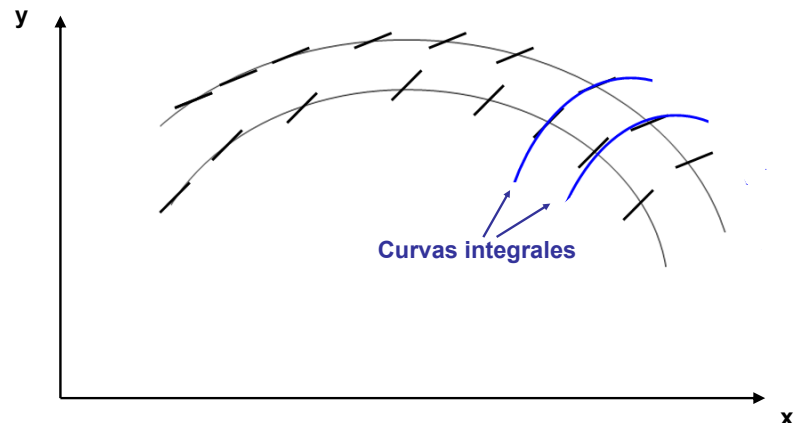

## Campo de direcciones con MATLAB: el entorno dfield

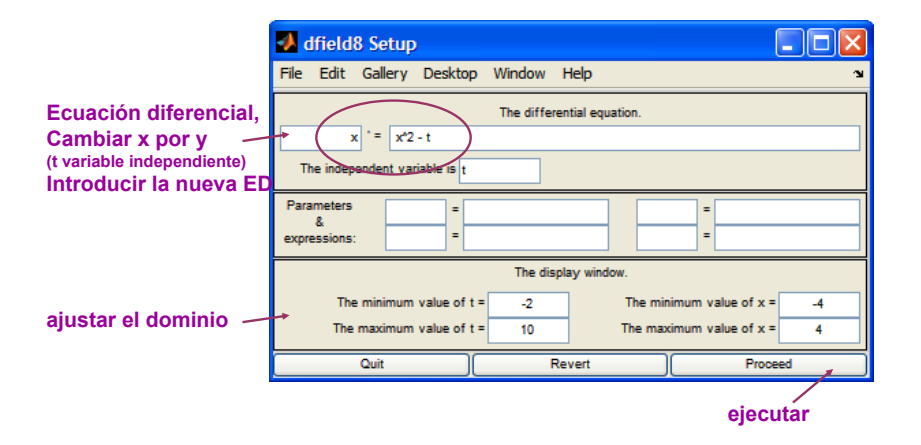

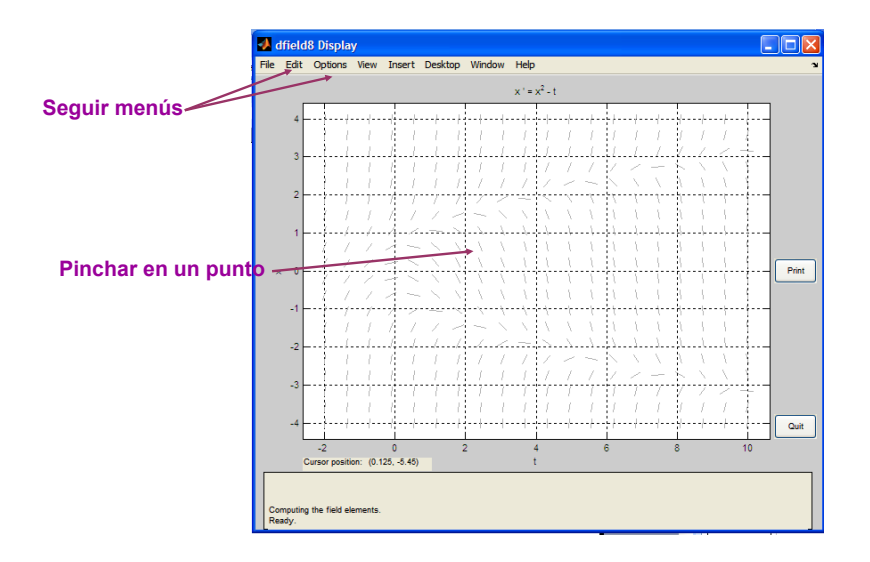

**J.C. Polking. Ordinary Differential Equations using MATLAB. Prentice Hall, Nueva York, 1995** 

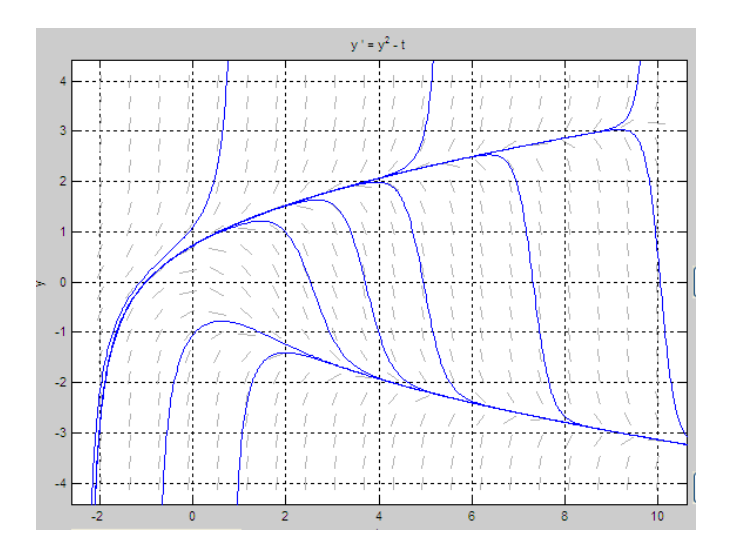

**J.C. Polking. Ordinary Differential Equations using MATLAB. Prentice Hall, Nueva York, 1995**